## <エクセルデータの取込機能仕様>

 本書は、エクセルブック間でのデータのリプレイス機能について纏めるものである。データのリプ レイス機能とは、あるシートにおける、特定の列データだけをインポートしたり、列データの並びを 入れ替えてインポートする機能のことである。

## <基本仕様>

- 取込元のエクセルブックと取込先のエクセルブックを指定できるものとする。取込先を指定し ない場合は、新規ブックに取り込むものとする。
- 同一ブック名を取込先と取込元に指定できるものとする。エクセルの仕様で、同一のブック名 のブックはオープンできないので、取込元のブックをテンポラリフォルダにリネーム・コピー し、この機能を実現するものとする。
- 取込対象のシートを選択できるものとする。複数可。
- 対象シートの中から、取り込むデータ項目(列データ)を選択できるものとする。また、取り込 む際に、列データの並び順を変更出来る仕様とする。 • データ取り込みの際に、取込元の列データを指定して数値演算処理を実行し、その結果につい
- ても、取込先にインポートできる仕様とする。この取り込んだデータ項目のことを、計算項目 と表現する。今回は、計算項目に利用できるデータは、A~Z列までの仕様とする。

## <計算項目について>

- 計算式を文字列入力で、指定できるものとする。数値と変数(列)を指定できるものとする。 Ex. A\*3\*(B+C)、A=列 A の値 、B=列 B の値、C=列 C の値
- 計算式内の変数は、大/小文字を同一視する仕様。
- 使用できる演算は、加減乗除(+,-,\*,/)の 4 種類とする。
- 括弧内()の計算を優先する。
- 計算規則については、基本的には、通常の数学と同等とする。
- 計算項目に利用できるデータは、A~Z 列までの仕様とする。

## <画面仕様>

・エクセルのデータ取込設定画面

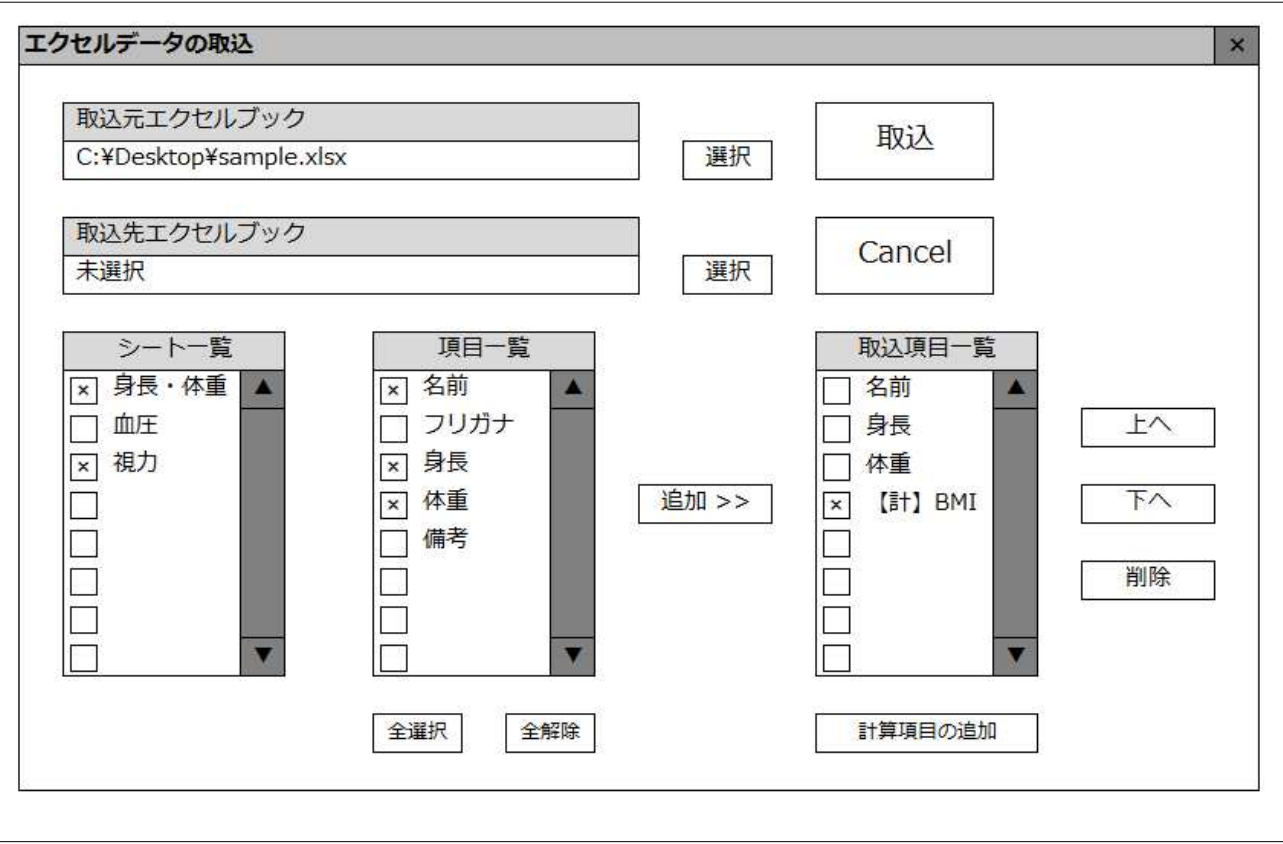

・計算項目の設定画面

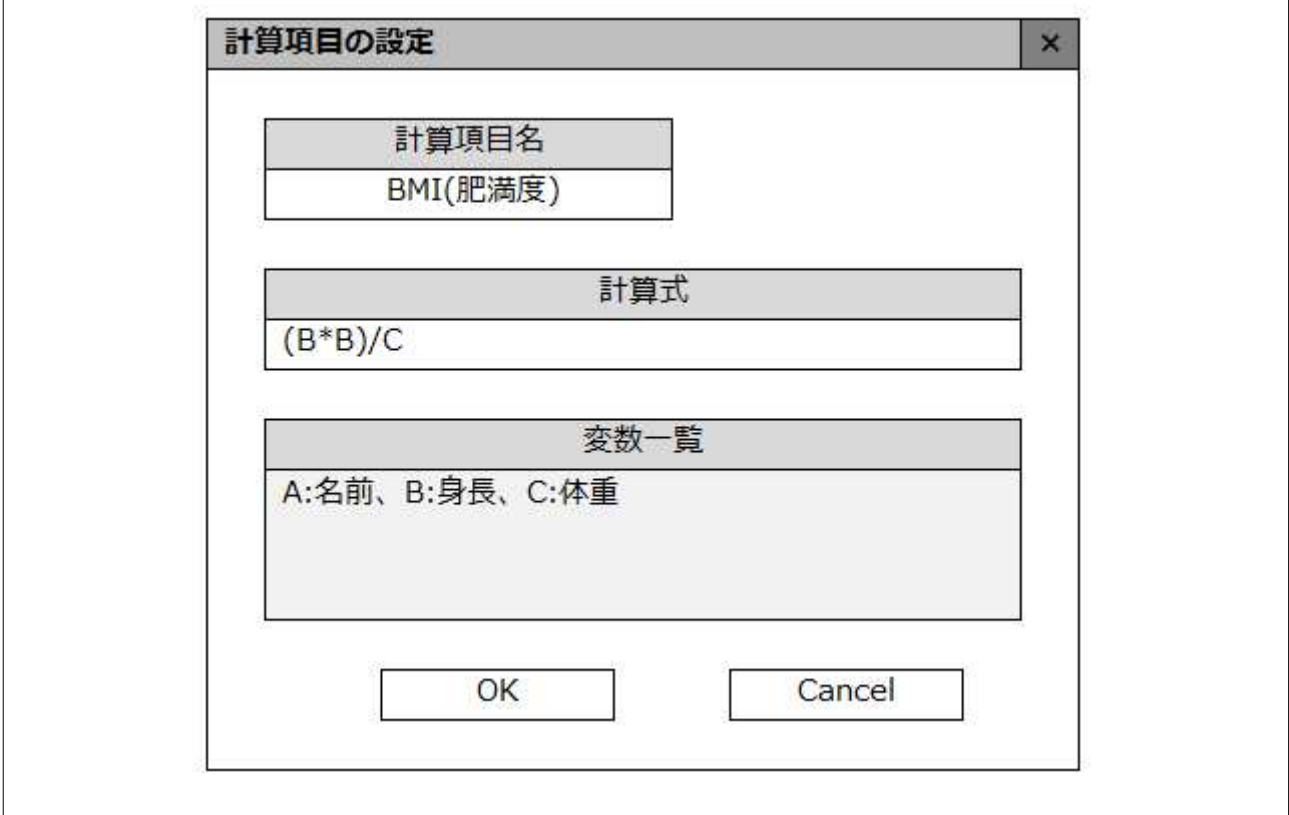